## CHAPITRE |

# La collecte des informations

#### **PLAN DU CHAPITRE**

#### **Situation professionnelle** Alligrain

## **Les repères du référentiel du partiel du les repères du référentiel du les partiels du les partiels du les rep**

- **1.** Définitions
- **2.** L'identification du besoin d'information
- **3.** La conception et la rédaction du questionnaire
- **4.** L'administration du questionnaire
- **5.** Le dépouillement des questionnaires
- **6.** Les traitements statistiques
- **7.** L'interprétation des résultats
- **8.** La rédaction du rapport

#### **Fiches ressources**

- **1.** La technique de l'échantillonnage **2.** Le questionnaire d'enquête
	-

#### **Applications**

- **1.** et **2.** Étudier et réaliser un questionnaire
- **3.** Procéder à un dépouillement (le tri à plat, le tri croisé et les graphiques)
- **4.** Mener une étude comparative

#### **Entraînement à l'examen**

Fournimat

### **SITUATION PROFESSIONNELLE**

**SITUATION PROFESSION PROFESSION PROFESSION PROFESSION PROFESSION PROFESSION PROFESSION PROFESSION PROFESSION** 

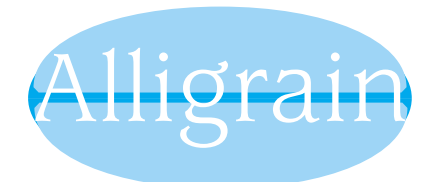

**Dénomination :** Société financière multinationale Alligrain (holding) Siège social : 61250 Lonrai (Orne – Basse-Normandie)<br>Activité : Recherche et sélection en production Recherche et sélection en production végétale, biotechnologie et agro-industrie

#### **Organisation :**

- Sept directions fonctionnelles : Administration –
- Organisation Contrôle, Finances Fusions et Acquisitions – Ressources humaines – Recherche, Stratégie et

Communication – Direction des services informatiques (DSI) – Trois divisions opérationnelles : coopérative, agro-

industrie, agro-potagère<br>Effectif : 4 807 p

**Effectif :** 4 807 personnes, 356 affectées au siège social

#### **CONTEXTE**

L'équipement informatique des directions du groupe Alligrain est techniquement satisfaisant : serveurs divers, réseau local, réseaux étendus (Internet, Intranet, Extranet), bases de données sont disponibles sur les postes de travail individuels.

Des remontées d'informations ont cependant attiré l'attention de M. Claude Keller, directeur de la DSI, sur des dysfonctionnements attribués soit à de fausses manœuvres, soit à l'installation par les utilisateurs de logiciels « personnels », non prévus dans la dotation initiale des postes de travail, qui posent, par ailleurs, des problèmes de *copyright*.

Pour maîtriser ce phénomène, M. Keller a décidé de lancer une enquête interne auprès des employés disposant d'un poste de travail informatisé afin de déterminer :

– comment ils utilisent les progiciels standard de Microsoft Office mis à leur disposition et pour quels types de travaux ;

– d'éventuels besoins de formation sur ces logiciels, dont certains semblent notoirement sous-utilisés ;

– quels logiciels supplémentaires (utilitaires ou autres) pourraient être adjoints à la dotation standard pour satisfaire les utilisateurs.

#### **MISSION**

Assistant(e) de direction auprès de M. Keller, et sous sa responsabilité, vous êtes en charge de l'administration de l'enquête. Il vous demande notamment de rappeler, dans une courte note, ses objectifs et de proposer un projet de questionnaire. Enfin, M. Keller vous invite à identifier les étapes successives du déroulement de cette action.

39

#### **RÉFLEXION**

- **1.** Identifiez le besoin d'information.
- **2.** Énoncez les trois objectifs de l'enquête.
- **3.** À qui seront destinés les résultats ? Pour quelle utilisation ?
- **4.** Qui détient l'information ?
- **5.** Par quels moyens allez-vous pouvoir recueillir cette information ?
- **6.** Quelles étapes prévoyez-vous pour mener à bien l'enquête envisagée ?

#### **RÉSOLUTION**

#### **1. Identifier le besoin d'information**

La mission première du service informatique est l'installation et la maintenance du matériel et des logiciels informatiques de l'entreprise. Mais il ne peut se désintéresser de l'utilisation effective que peuvent en avoir les employés. En effet, la DSI doit veiller à l'adéquation entre les ressources informatiques mises à disposition des utilisateurs et les besoins impliqués par leur charge de travail.

Chez Alligrain, cette adéquation semble être perfectible.

#### **2. Déterminer les objectifs de l'enquête**

Le **premier objectif** de l'enquête est de répondre à la question : comment les logiciels fournis sont-ils utilisés et pour quels types de travaux ? On s'attend, bien sûr, à ce que les productions de textes soient effectuées avec Word, les calculs et graphiques avec Excel, etc.

Le **deuxième objectif** est de déterminer des besoins de formation non exprimés : les outils fournis sont très puissants, mais sont-ils correctement utilisés ? Notamment, quelles utilisations effectives sont faites de la BDD Access, de PowerPoint ou d'Internet ?

Le **troisième objectif** est de cerner des carences éventuelles dans la dotation initiale des postes de travail. Ne faudrait-il pas compléter celle-ci par certains logiciels scientifiques pour les chercheurs, ou par des utilitaires, comme des défragmenteurs de disque dur ou autres ?

Un besoin d'information « caché » de M. Keller serait évidemment d'évaluer l'utilisation non productive des équipements (logiciels de jeux ou utilisation « récréative » d'Internet). Mais il est probable qu'aucun des sondés n'avouera une telle activité, qui relève de la faute professionnelle.

En définitive, cette enquête s'analyse comme un transfert d'informations de ceux qui la détiennent, les employés d'Alligrain, vers celui qui en éprouve le besoin, M. Keller.

Lorsque les résultats seront connus, M. Keller pourra prendre les décisions qui s'imposent en matière de formation du personnel, d'installation de nouveaux logiciels, etc.

#### Voici la liste de contrôle correspondante :

#### **LISTE DE CONTRÔLE « Utilisation des logiciels » – Alligrain**

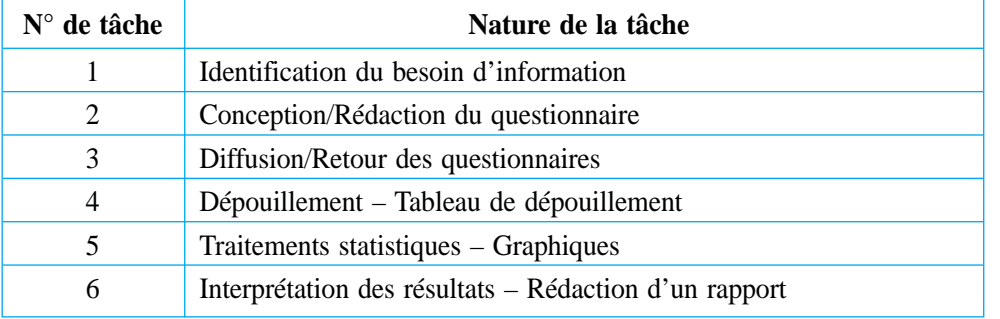

– Résumez ces informations dans une courte note.

**Au sein d'une entreprise ou d'une organisation, la collecte d'informations désigne les opérations de recherche qu'un opérateur met en œuvre afin de rassembler les éléments dont il a besoin pour agir ou pour décider. Dans le cadre de l'aide à la décision, l'assistant(e) de direction est impliqué(e) dans ces démarches pour le compte de son supérieur hiérarchique (chef de service ou responsable).**

## **1. Définitions**

#### **A. Collecte et renseignement**

Si l'information recherchée concerne un individu ou un événement particulier, il est habituel de parler d'opération de **renseignement**.

**Exemple :** relever le numéro de série d'un micro-ordinateur pour mettre à jour le fichier « Matériel ».

En revanche, lorsque l'information recherchée concerne un ensemble d'individus, ou population, le terme de **collecte** semble plus approprié. Ce type d'information, de nature plurielle ou collective, doit être soumis à un traitement statistique avant d'être exploitable.

**Exemple :** pour la DSI (direction du service informatique) de Alligrain, la connaissance de l'utilisation effective par le personnel des postes de travail informatisés.

L'étude d'une population consiste à mesurer, chez les individus qui la composent, la fréquence d'apparition d'un ou plusieurs caractères que l'on souhaite étudier.

**Exemple :** chez Alligrain, parmi les salariés qui disposent d'un poste de travail informatisé, combien n'utilisent jamais la base de données Microsoft Access ?

#### **B. Les outils de collecte**

*Fiche ressource 1, p. 45*

Ces mesures sont effectuées à l'aide d'**enquêtes** ou de **sondages**. Éventuellement, les résultats de ces démarches peuvent être affinés par des **entretiens**. Lorsque la population étudiée est trop nombreuse, ou inaccessible, il est indispensable de déterminer préalablement un **échantillon** de cette population. En revanche, lorsque la population ciblée est relativement réduite, l'étude peut porter sur tous les individus qui la composent. On parle alors de **recensement**.

**Exemple :** chez Alligrain, une enquête concernant l'utilisation par le personnel des logiciels installés sur les postes de travail individuels.

Voici la liste de contrôle du déroulement d'une telle enquête :

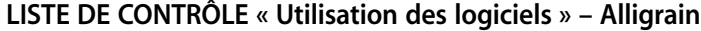

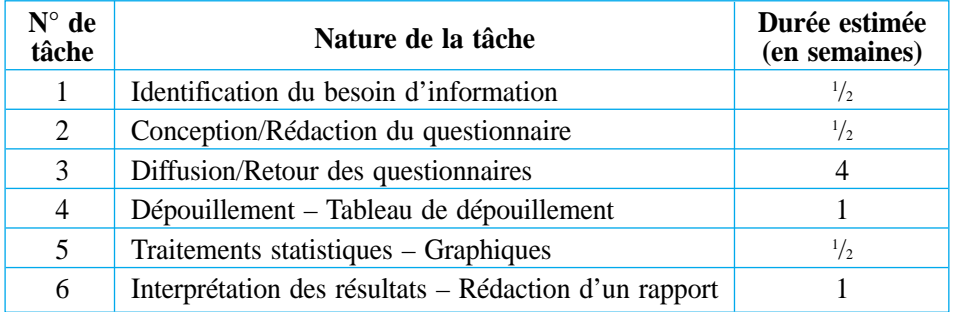

## **2. L'identification du besoin d'information**

(*Se reporter au chapitre 2.*) Il s'agit d'une phase de réflexion indispensable, dont dépend le succès de l'enquête envisagée. Son objet est triple.

#### **A. Qualifier le demandeur d'informations**

Cela permet de répondre à la question : pour qui ? Il s'agit, *a priori*, de la personne ou du groupe qui est en charge d'une action ou d'une décision. **Exemple :** la DSI de Alligrain inclut le chef de service, son adjoint et son assistant(e) de direction.

41

#### **B. Déterminer les informations que l'on recherche**

Cela permet de répondre aux questions : quoi ? Qu'est-ce que je veux savoir ? **Exemple :** la DSI souhaite connaître le détail de l'utilisation effective des postes de travail informatiques par service et par poste, d'une part pour affiner sa politique d'installation de logiciels bureautiques et d'autre part pour faire émerger d'éventuels besoins en formation auprès de la DRH.

#### **C. Déterminer la cible de l'enquête**

La cible détermine la population étudiée. Cela permet de répondre aux questions : où ? Qui détient l'information ?

**Exemple :** la cible de l'enquête comprendra l'ensemble des utilisateurs des postes de travail informatisés de Alligrain, un même poste pouvant compter plusieurs utilisateurs. Pour mener à bien cette réflexion, il est recommandé d'utiliser un QQOQC.

#### **3. La conception et la rédaction du questionnaire**

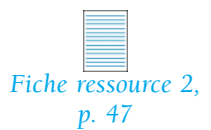

La rédaction des questions, leur ordonnancement, répond à des règles de bon sens et à des exigences de neutralité, de clarté, de concision et de précision : il faut garder à l'esprit que toute question partiale, confuse, imprécise ou inutile amènera une réponse de même nature.

## **4. L'administration du questionnaire**

La manière dont le questionnaire est acheminé vers l'enquêté, puis retourné, dépend du mode d'administration choisi.

#### **A. Par courrier**

Le questionnaire est expédié par La Poste, accompagné d'une lettre explicative, puis rempli par l'enquêté et enfin retourné de la même façon.

#### **B. Par entretien direct**

L'enquêteur interroge en face-à-face l'enquêté à son domicile ou dans la rue et recueille directement les réponses données.

#### **C. Par téléphone**

Ce mode se développe de plus en plus pour des raisons économiques (faibles coûts). En revanche, la qualité des réponses obtenues laisse à désirer.

#### **D. Par Internet**

Il s'agit des enquêtes en ligne via Internet. De plus en plus de sites web invitent leurs visiteurs à s'exprimer au travers de questionnaires électroniques. Ce type d'enquêtes revêt un caractère permanent et son dépouillement est réalisé en temps réel.

Les points forts des enquêtes en ligne sont les suivants :

- réduction des coûts de traitement et d'administration ;
- réduction des erreurs et des délais de mise à disposition des résultats ;
- taux de réponse généralement élevé ;
- confort accru des répondants ;

Quelques limites peuvent être cependant signalées : absences de contact direct et de contrôle des retours (risque de réponses multiples d'un même répondant qui souhaite multiplier ses chances de gagner à un concours, etc.).

© NATHAN/VUEF—La photocopie non autorisée est un délit.

NATHAN/VUEF-La photocopie non autorisée est un délit.

#### **5. Le dépouillement des questionnaires**

Il peut s'effectuer au moyen d'un tableau de dépouillement, outil qui permet de collecter les données recueillies à l'aide des questionnaires. Il s'agit essentiellement d'un comptage : pour chaque question, on dénombre les réponses obtenues. **Exemple :** pour la question : « Vous est-il arrivé d'effectuer certains travaux professionnels chez vous, sur votre propre ordinateur ? », les nombres de « Oui » et de « Non » seront totalisés. Ceci permettra ultérieurement de calculer des pourcentages.

#### **A. Le dépouillement manuel**

Dans ce cas, le décompte de chaque question s'effectue par pointage et report sur un tableau papier à double entrée ainsi présenté :

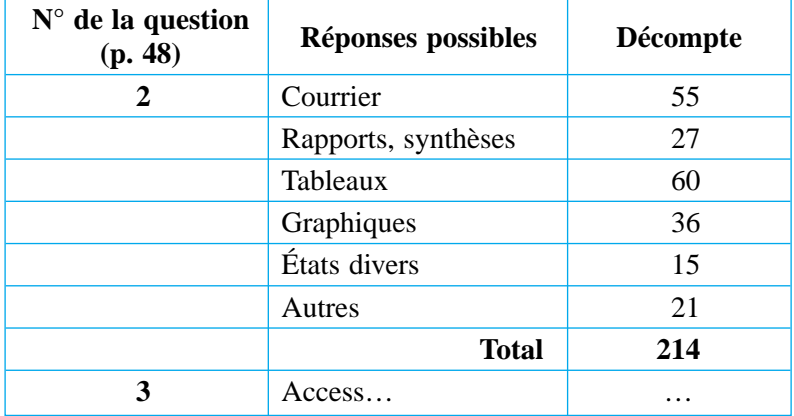

Afin d'augmenter la sécurité du traitement, il est conseillé d'utiliser un logiciel tableur, comme Excel, qui évitera les erreurs de calcul des totaux, mais non les éventuelles erreurs de saisie…

#### **B. Le dépouillement informatisé**

« Le Sphinx » ou « Question 2000 » ou enfin « Ethnos 3.5 » sont des logiciels spécialisés qui permettent la rédaction du questionnaire, parfois, sa diffusion sur Internet, son dépouillement, grâce à un grand nombre de tris et de traitements statistiques. La génération d'un rapport final, agrémenté de la visualisation graphique des principaux indicateurs, est également prise en charge.

### **6. Les traitements statistiques**

Deux types de tris sont généralement appliqués sur les données brutes d'une enquête.

#### **A. Le tri « à plat »**

© NATHAN/VUEF—La photocopie non autorisée est un délit.

NATHAN/VUEF-La photocopie non autorisée est un délit

**Exemple :**

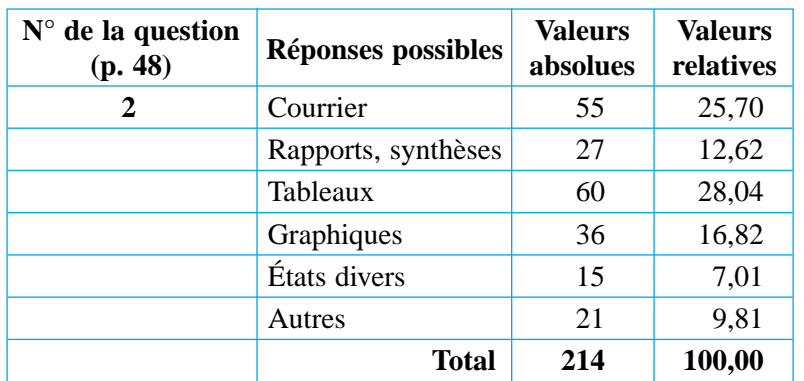

Cette opération consiste à calculer les pourcentages correspondant aux diverses catégories de réponses obtenues. Il faut être attentif au total par rapport auquel ces calculs sont effectués, en effet :

– certaines QCM reçoivent une réponse unique pour plusieurs possibilités, c'est le cas de la question 4 du questionnaire cité en exemple (p. 48). Dans ce cas, la base de calcul est le **nombre de questionnaires** collectés ;

– au contraire, d'autres QCM peuvent recevoir plusieurs réponses pour plusieurs possibilités, c'est le cas de la question 2 (p. 48). La base de calcul est alors le **nombre total de citations**, plus élevé par définition que le nombre de questionnaires.

#### **B. Le tri croisé**

Il s'agit de répartir les réponses obtenues à une question en fonction de celles obtenues à une autre question et de calculer les pourcentages correspondants.

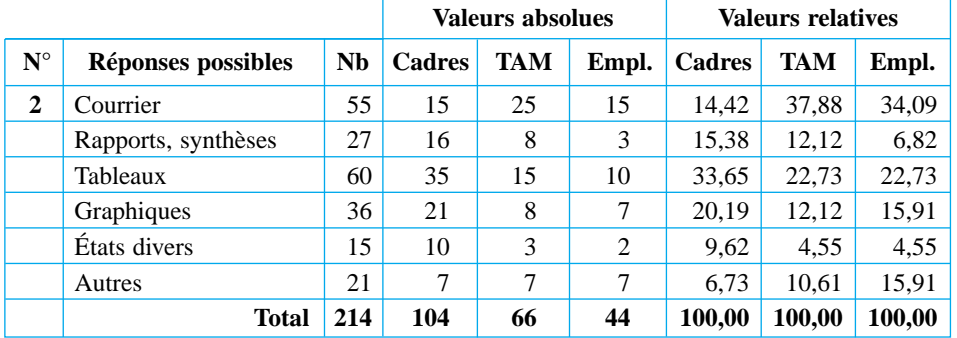

**Exemple :** les réponses à la question 2 (p. 48) sont croisées avec celles obtenues à la question 8. Cette opération permet de savoir comment les différents types de travaux informatiques se ventilent en fonction du niveau hiérarchique des répondants.

### **7. L'interprétation des résultats**

L'interprétation des résultats est une phase indispensable. Il s'agit de dégager les tendances lourdes de l'enquête et d'en tirer des enseignements pour l'action ou la décision à prendre. L'assistant(e) de direction participe souvent à cette opération. Deux approches doivent être distinguées.

#### **A. L'approche « statistique »**

Les logiciels de gestion d'enquête livrent de nombreux indicateurs : moyennes, médianes, écarts types, etc. Ces résultats calculés ne doivent jamais être interprétés isolément. En revanche, si plusieurs indicateurs semblent converger, on est, en principe, en présence d'une tendance, qu'il faut étayer par une hypothèse.

**Exemple :** si l'enquête révélait une faible proportion de travaux concernant les états divers, ce n'est pas nécessairement que ce type de tâche (gestion de fichiers ou de bases de données) soit peu fréquent chez Alligrain. Il se peut simplement qu'un manque de formation sur Access, par exemple, amène le personnel à les effectuer manuellement.

#### **B. L'approche « psychologique »**

Les réponses obtenues doivent être modulées en fonction de la formulation de la question elle-même.

#### **Exemples :**

– à la question 4 (p. 48), les enquêtés auront tendance à surestimer l'utilisation d'Internet. En conséquence, un correctif s'imposera.

– à la question 5 (p. 48), aucun répondant n'avouera avoir installé des logiciels « récréatifs » sur son poste de travail. C'est parfois le cas !

#### **8. La rédaction du rapport**

L'assistant(e) de direction est en charge de cette rédaction, sous la responsabilité de son chef hiérarchique. Le rapport suit un plan précis :

© NATHAN/VUEF—La photocopie non autorisée est un délit.

NATHAN/VUEF-La photocopie non autorisée est un délit.

- 1. Objectifs et contexte de l'enquête (problème à résoudre, décision à prendre)
- 2. Description de la méthode adoptée (échantillon, questionnaire, etc.)
- 3. Présentation des résultats sous forme de tableaux chiffrés et de graphiques appropriés
- 4. Interprétation des résultats et, en conclusion, conseils pour l'action

44

## **1. La technique de l'échantillonnage**

Sonder consiste à analyser une partie accessible d'une chose (l'échantillon) afin d'en apprendre plus sur la chose dans son entier (la population à étudier). Ainsi, un sondage comporte nécessairement une démarche d'extrapolation, qui consiste à généraliser des résultats obtenus à partir de l'échantillon à l'ensemble de la population concernée. Tout se joue donc au niveau de la **représentativité** de l'échantillon retenu. Seule la mise en œuvre d'une procédure systématique peut permettre un échantillonnage de qualité.

## **1. Les étapes**

#### **a) Étape 1 : la définition de la population à étudier**

La définition de la population à étudier est une étape fondamentale du processus d'échantillonnage puisqu'elle conditionne d'emblée le succès de l'enquête. La population retenue doit présenter les caractères que l'on souhaite étudier avec une variété suffisante pour ne pas introduire de biais.

**Exemple :** une enquête de satisfaction menée auprès de la clientèle ciblera la population des clients passés ou actuels d'une entreprise.

#### **b) Étape 2 : la sélection du cadre de l'échantillonnage**

Définir le cadre de l'échantillonnage revient à désigner le sous-ensemble de la population duquel sera issu l'échantillon effectif des sondés.

**Exemple :** les responsables de l'enquête décident que le cadre d'échantillonnage sera constitué de l'ensemble des clients qui ont passé commande ces six derniers mois. Ces derniers recevront le questionnaire grâce à un publipostage.

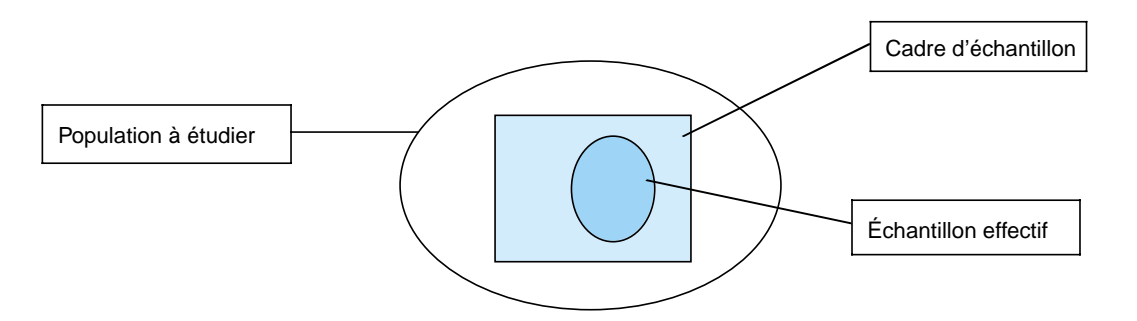

### **c) Étape 3 : le choix d'une méthode d'échantillonnage**

Pour constituer l'échantillon définitif, deux approches sont concevables : soit les responsables de l'enquête décident de s'en remettre au hasard et adoptent une méthode dite « probabiliste » ; soit, à l'inverse, ils décident de construire l'échantillon en fonction de certains critères, ils adoptent alors une méthode « non probabiliste » ou empirique.

## **2. Les méthodes d'échantillonnage**

© NATHAN/VUEF—La photocopie non autorisée est un délit.

VATHAN/VUEF-La photocopie non

est un

#### **a) Les méthodes probabilistes**

**1. L'échantillonnage aléatoire simple**

À partir d'un cadre d'échantillon donné, on tire au hasard les individus composant l'échantillon définitif pour atteindre un effectif fixé (500 individus, par exemple).

#### **2. L'échantillonnage aléatoire stratifié**

Cette méthode consiste à diviser préalablement la population en groupes distincts, ou strates, présentant des caractéristiques semblables, puis à sélectionner, dans chaque strate, un échantillon aléatoire simple.

**Exemple :** la stratification des clients à sonder peut être opérée en fonction de leur catégorie socioprofessionnelle (CSP).

#### **3. L'échantillonnage en grappes**

Cette technique s'apparente à la méthode aléatoire stratifiée. Il faut, tout comme dans la méthode précédente, diviser la population à étudier en sous-ensembles nommés « grappes ». C'est souvent un critère de proximité géographique qui permet de constituer les grappes.

**Exemple :** les résidents d'un immeuble ou d'une rue choisis au hasard.

#### **4. L'échantillonnage par tirages successifs ou à degrés multiples**

Cette technique consiste à diviser le cadre d'échantillon en plusieurs sousensembles, puis à choisir au hasard quelques-uns de ces sous-ensembles et, enfin, à en extraire aléatoirement des individus pour constituer l'échantillon définitif.

**Exemple :** à partir d'un annuaire téléphonique, tirer au sort des villes, puis parmi ces villes, tirer au sort des quartiers et enfin, parmi ces quartiers, tirer au sort les individus à sonder.

L'expérience montre que les résultats obtenus par l'une et l'autre méthode ne diffèrent pas fondamentalement, lorsqu'elles sont correctement appliquées. On remarquera cependant que la représentativité d'un échantillon probabiliste est en principe proportionnelle à son effectif. Le choix s'avère donc particulièrement difficile et relève souvent de spécialistes de l'enquête.

#### **b) Les méthodes non probabilistes**

#### **1. L'échantillonnage sur l'initiative de l'enquêteur**

On fait confiance à l'enquêteur en ce qui concerne le choix de la composition de l'échantillon parce qu'il connaît les objectifs de l'enquête.

#### **2. L'échantillonnage par commodité**

Ce type d'échantillon est composé d'individus proches géographiquement, disponibles, faciles à joindre ou à convaincre.

#### **3. L'échantillonnage par quota**

Cette technique vise à reproduire les caractéristiques socio-économiques connues de la population à étudier au niveau de l'échantillon. On obtient un échantillon « modèle réduit ».

**Exemple :** la population à étudier compte 35 % d'étudiants, 45 % de salariés et 20 % de retraités : l'échantillon définitif respectera ces proportions.

#### **4. L'échantillonnage « réseau » ou « en boule de neige »**

À partir d'un échantillon réduit, mais représentatif de la population à étudier, les enquêteurs demandent aux répondants les coordonnées de nouveaux individus de leur connaissance. Ainsi, de proche en proche, l'échantillon de départ croîtra. L'hypothèse sous-jacente est que l'échantillon conservera son homogénéité.

#### **5. L'échantillonnage volontaire ou sur l'initiative du répondant**

Dans cette forme d'échantillonnage, les individus choisissent d'eux-mêmes de répondre au questionnaire. Cette méthode est notamment utilisée quand le retour des questionnaires est effectué par courrier.

© NATHAN/VUEF—La photocopie non autorisée est un délit.

NATHAN/VUEF-La photocopie non autorisée est un délit.

## **2. Le questionnaire d'enquête**

## **1. Définition**

Le questionnaire d'enquête est un document de liaison sous forme papier – ou sous forme électronique dans le cas des enquêtes en ligne – dont l'objet est de collecter des informations – réponses à des questions – auprès de la population à étudier.

## **2. La formulation des questions**

dans leur interprétation.

Le plus grand soin doit être apporté à la rédaction des questions. Il est conseillé de tester le questionnaire avant le lancement de l'enquête, afin de s'assurer que chaque question remplit son rôle, qu'il n'y a ni confusion ni ambiguïté

| <b>Binaire</b>                                                                                                    | Choix multiple                                                                                                    | Echelle d'attitude                                                                                                    | <b>Classement</b>                                                                                                    | <b>Ouverte</b>                                                                                              |
|----------------------------------------------------------------------------------------------------|----------------------------------------------------------------------------------------------------|----------------------------------------------------------------------------------------------------|----------------------------------------------------------------------------------------------------|----------------------------------------------------------------------------------------------------|
| Vous est-il arrivé<br>d'effectuer<br>certains travaux<br>professionnels<br>chez vous, sur<br>votre propre<br>ordinateur?<br>$\Box$ Oui<br>$\Box$ Non | Citez les travaux<br>que vous effectuez<br>le plus souvent<br>sur votre poste<br>informatique :<br>$\Box$ Courrier<br>$\Box$ Rapports,<br>synthèses<br>$\Box$ Tableaux<br>$\Box$ Graphiques<br>$\Box$ États divers<br>$\Box$ Autres | Utilisez-vous<br>Internet dans<br>vos travaux?<br>$\Box$ Jamais<br>$\Box$ Par exception<br>$\Box$ Parfois<br>$\Box$ Souvent<br>$\Box$ En permanence | Classez, en les<br>numérotant, les<br>logiciels cités<br>ci-dessous par<br>ordre d'utilité,<br>en ce qui vous<br>concerne:<br>Access<br>Excel<br>) Explorer<br>) Outlook<br>Photoshop<br>) PowerPoint | Listez les<br>logiciels que vous<br>avez installés, ou<br>fait installer, sur<br>votre poste de<br>travail: |
|                                                                                                    |                                                                                                    |                                                                                                    | Word                                                                                                    |                                                                                                    |

**Type de questions possibles**

## **3. L'ordre des questions**

Cet ordre n'est pas neutre. En effet, un questionnaire doit obéir à certains principes.

#### **a) Une partie introductive**

Elle mettra l'accent sur l'intérêt direct que peut avoir l'enquêté à se soumettre au questionnaire.

#### **b) Les deux ou trois premières questions**

Elles ont pour objet de mettre en confiance l'enquêté : il s'agit d'éviter les questions qui portent à controverse ou qui impliquent un jugement de valeur.

#### **c) Le « noyau dur » du questionnaire**

Il est constitué des questions essentielles qui, face au problème évoqué, doivent permettre de cerner l'enquêté dans ses attitudes, ses jugements, ses intentions et motivations.

### **d) La fin du questionnaire**

C'est la partie signalétique qui décrit l'enquêté lui-même : catégorie socioprofessionnelle, revenu, âge, sexe, situation familiale, poste occupé, etc. Cette partie ne doit pas apparaître comme trop inquisitrice : l'enquêté doit pouvoir, notamment, garder l'anonymat s'il le souhaite.

 $\mathbf{I}$ 

## **4. Exemple de questionnaire**

## **DSI-Alligrain**

#### **QUESTIONNAIRE D'ENQUÊTE**

 $\mathbf{I}$ 

*Pour nous permettre de mieux cerner vos besoins sur votre ordinateur*

**1. Comment utilisez-vous les logiciels à votre disposition1 ?**

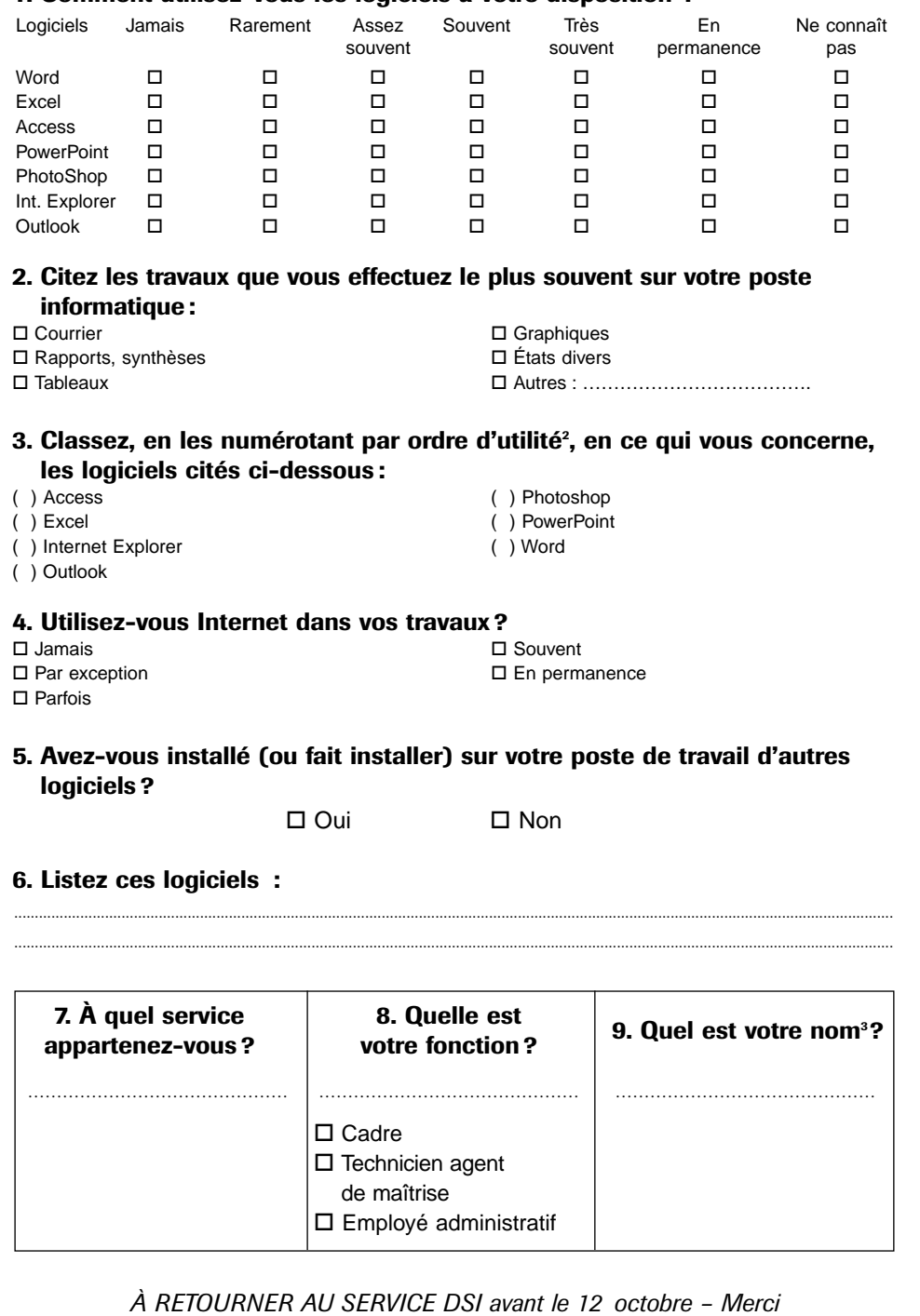

1. Cocher la ou les cases correspondantes.

- 2. 1 étant le plus utile.
- 3. Facultatif.

 $\overline{\phantom{0}}$ 

© NATHAN/VUEF—La photocopie non autorisée est un délit.

© NATHAN/VUEF-La photocopie non autorisée est un délit.

 $\mathbf{I}$ 

## **APPLICATIONS**

## **Étudier et réaliser un questionnaire**

#### **SITUATION**

Assistant(e) de direction aux Établissements Gresillon SA, importante concession automobile régionale de la marque Volkswagen, vous êtes affecté(e) auprès de M. Langlais, directeur commercial.

#### **CONSIGNE**

M. Langlais vous charge d'administrer une enquête de dimension départementale sur le thème : « Les Français et leur automobile ». Il vous demande de concevoir le questionnaire relatif à l'enquête en fonction des spécifications données en annexe.

#### Annexe

1.

- Points à aborder :
	- description de la voiture actuelle ;
	- estimation de la satisfaction par rapport à des critères à déterminer (confort, sécurité, prix de revient, etc.) ;
	- estimation globale (faire attribuer une note de 0 à 20) ;
	- description de la voiture idéale ;
	- faire déterminer et classer les 5 principales qualités que le sondé attend de sa voiture ;
	- faire décrire, en question ouverte, la voiture idéale ;
- apprécier la fidélité à la marque, en cas de changement du véhicule actuel.

Ne pas oublier la partie signalétique et faire préciser :

- la catégorie socioprofessionnelle (CSP) ;
- le sexe ;
- le code postal de la résidence.

Ne pas oublier également d'indiquer, dans une courte note, la méthode retenue pour constituer un échantillon représentatif.

#### **Étudier et réaliser un questionnaire**  $2.$

#### **SITUATION**

Assistant(e) de direction à la société Berling, spécialisée dans l'étude et la construction d'importants programmes immobiliers, vous êtes affecté(e) auprès du directeur des ressources humaines.

#### **CONSIGNES**

Le département « Études » comporte 45 salariés et la direction générale souhaite tenter une expérience de travail en horaires variables.

- **1.** Vous êtes chargé(e) d'administrer une enquête sur ce thème auprès de ce personnel sédentaire, composé à 65 % de femmes.
- **2.** Indiquez de quelle façon vous comptez administrer le questionnaire. Faut-il prévoir, selon vous, un document informatif à propos de l'horaire variable ?

Le DRH vous laisse libre de concevoir le questionnaire tel que vous l'entendez. Cependant, un certain nombre de points semblent incontournables (annexe).

Annexe

© NATHAN/VUEF—La photocopie non autorisée est un délit.

VATHAN/VUEF-La photocopie non autorisée est un délit

- Les avantages de ce mode de fonctionnement (liberté, etc.) sont-ils connus des salariés? – Ont-ils conscience de certaines contraintes (nécessité de respecter un quota mensuel, plages horaires obligatoires de 10 h à 16 h, etc.) ?
- Nécessité, pour que le système fonctionne, d'un contrôle par badge informatique, impliquant une lourde dépense pour l'entreprise.

## **Procéder à un dépouillement (le tri à plat, le tri croisé et les graphiques)**

#### **SITUATION**

Assistant(e) de direction à la société Stud'Air SA, important constructeur aéronautique du Sud-Ouest, vous êtes affecté(e) au service administratif du comité d'entreprise. Ce dernier a lancé une enquête interne sur le thème de l'orientation de ses œuvres sociales.

#### **CONSIGNES**

- **1.** Effectuez le tri à plat des réponses collectées, ainsi que le tri croisé en fonction des types de réponses (annexe).
- **2.** Représentez graphiquement les résultats qui vous semblent importants.
- **3.** Rédigez une courte note pour commenter ces résultats à l'attention du président du CE.

#### Annexe

À la question à choix multiple : « Quelles orientations souhaitez-vous que le comité d'entreprise prenne à l'avenir en ce qui concerne ses œuvres sociales ? 1. Activités culturelles 2. Activités sportives

- 3. Activités d'entraide et de solidarité
- 4. Autres »

vous avez obtenu les réponses suivantes :

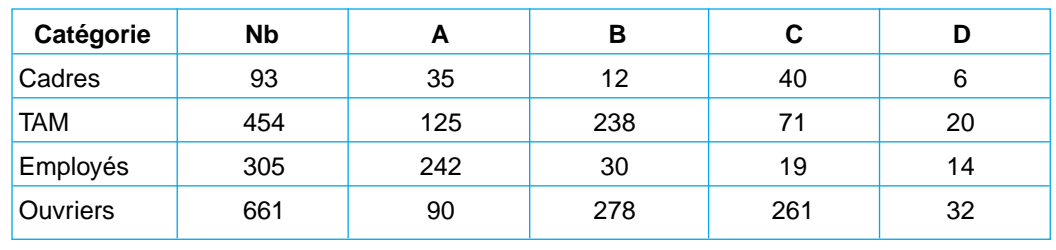

## 4.

## **Mener une étude comparative**

#### **SITUATION**

Vous êtes assistant(e) de direction à la société Vatel, spécialisée dans la vente par correspondance de produits culturels sur divers supports vidéo (CD, CD-ROM, DVD-ROM, etc.). Cette entreprise prospecte sa clientèle principalement par téléphone et par Internet. Les outils utilisés actuellement laissent à désirer : lenteur et difficulté de constitution d'un fichier unique de prospects sont les principales difficultés rencontrées.

#### **CONSIGNE**

Votre responsable, M. Vannier, vous demande de mener une étude de marché comparative de logiciels d'enquête en ligne qui seraient susceptibles de résoudre les problèmes évoqués. Il vous fournit la liste de quelques produits qu'il a trouvés sur Internet (annexe). Il sera nécessaire de prendre en compte non seulement les performances techniques de chaque produit, mais aussi le coût de l'investissement global (achat, paramétrage et éventuellement développement supplémentaire...). Présentez votre travail sous la forme d'un tableau comparatif.

#### Annexe

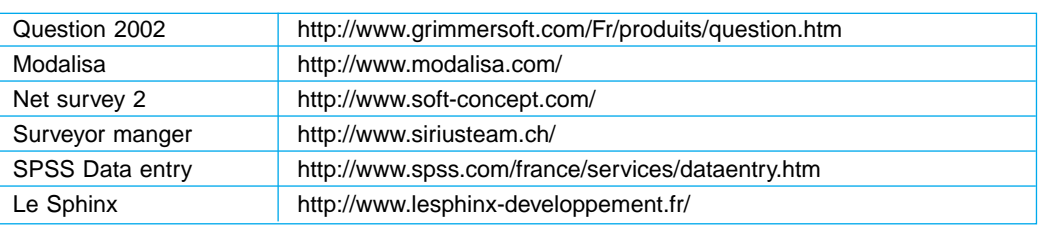

© NATHAN/VUEF—La photocopie non autorisée est un délit.

NATHAN/VUEF-La photocopie non autorisée est un délit.

## **ENTRAÎNEMENT À L'EXAMEN**

## *Fournimat*

#### *D'après sujet d'examen BTS 1999*

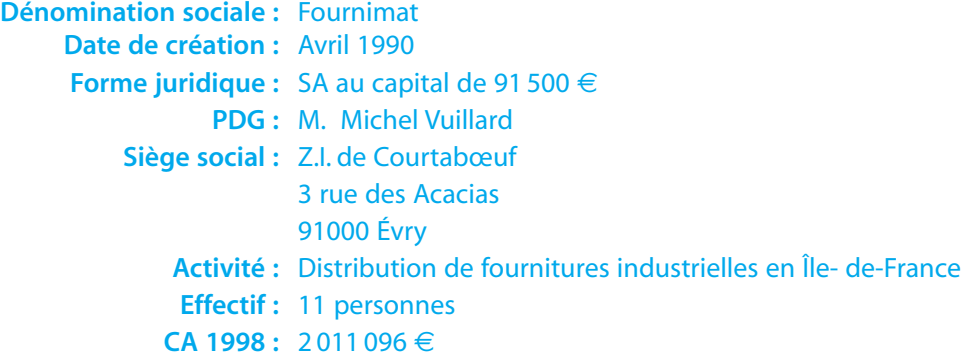

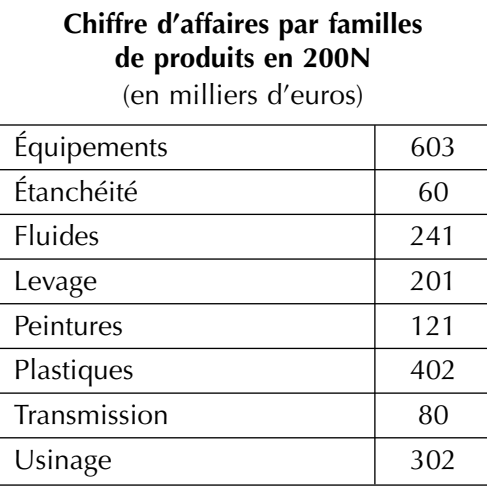

Michel Vuillard, fondateur de l'entreprise, est assisté par dix personnes :

– vous, l'assistant(e) de direction ;

– une comptable : Virginie Dufy ;

– deux commerciaux sédentaires : Pascale Corot et Arnaud Dubuffet, chargés du traitement des commandes et de la coordination avec les représentants ;

– trois représentants : Cyril Millet, Alexandra Marquet et Bertrand Soutine, en charge sur leur secteur de la prospection et des visites aux clients ;

– deux magasiniers : Samuel Bacquiast et Dominique Boudin, assurant également la vente au comptoir ;

– le chauffeur-livreur : Emmanuel Bazille.

La gamme des produits proposés est très étendue et compte actuellement 9 000 références regroupées en 8 familles de produits (telles que dans le tableau du chiffre d'affaires ci-dessus).

#### **Suivi de l'activité des représentants**

La diversité et la plus ou moins technicité de l'offre de Fournimat expliquent que les affaires traitées par les représentants ne nécessitent pas toutes les mêmes étapes ni les mêmes délais. En effet, certaines commandes sont traitées sur-le-champ et honorées très rapidement quand la marchandise est en stock. D'autres commandes, au contraire, exigent :

– soit une étude avec le fournisseur pour les commandes spéciales ;

– soit un devis ;

– soit une démonstration, principalement pour les nouveaux produits.

Ces affaires sont donc plus longues à traiter et demandent un suivi régulier de la part des représentants.

Les clients sont principalement des PME-PMI de l'Île-de-France et quelques artisans qui s'approvisionnent directement au point de vente. Actuellement, l'entreprise compte 850 clients dans son fichier et enregistre chaque mois de nouveaux clients.

La première prise de contact avec le prospect résulte :

- des actions commerciales qui ont été réalisées (80 % des cas) :
- soit par l'entreprise (publipostage, Salons professionnels, prospection terrain, achat de fichiers à des sociétés spécialisées),
- soit par les fournisseurs, qui s'engagent à rétrocéder des affaires à leurs distributeurs exclusifs ;
- d'un contact pris directement par le prospect avec l'entreprise (20 %).

Les représentants disposent d'une grande autonomie dans l'organisation de leur travail : sélection des clients à visiter, organisation des visites…

Néanmoins, ils rendent compte oralement de leur activité au cours de la réunion commerciale hebdomadaire en présence du PDG :

– ils recensent les prospects et les clients visités, les devis et les commandes enregistrés ;

– ils précisent le résultat de leurs visites aux clients et prospects ;

– ils communiquent les informations commerciales qu'ils ont pu recueillir (par exemple : présence de la concurrence, projet du prospect ou du client induisant à terme une nouvelle démarche commerciale, remarques éventuelles du client sur les produits…) ;

– ils apprécient les besoins des prospects ou des clients selon les familles de produits et déterminent le degré d'importance du potentiel commercial pour chacune des familles ;

– enfin, ils relèvent, dans la mesure du possible, toute autre information susceptible d'avoir des répercussions sur les relations commerciales à venir (baisse de l'activité, ouverture de nouveaux marchés…).

Pour permettre aux représentants de rendre plus précisément compte de leur activité, il a été décidé de leur demander de remplir, à l'occasion de chaque visite en clientèle, un document intitulé « Compte rendu de visite ».

#### **TRAVAIL À FAIRE**

- **1.** En tant qu'assistant(e) de direction de M. Vuillard, vous concevez le document « Compte rendu de visite ».
- **2.** Compte tenu des informations collectées sur ce document, vous préciserez quels autres traitements peuvent être envisagés.

© NATHAN/VUEF—La photocopie non autorisée est un délit.

NATHAN/VUEF-La photocopie non autorisée est un délit.